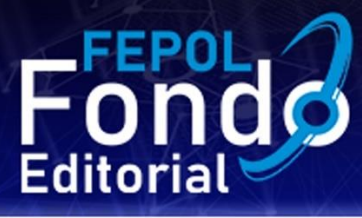

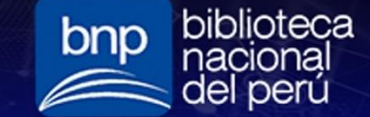

https://editorialfondo.com/

## Medidas de Tendencia Central

Dato más frecuente moda media antelia e ferdira porteria e al media e del media e al media e al media e al media e al media e al media e al media e al media e al media e al media e al media e al media e al media e al media e al media e al media e noda Medidas de tendencia Centralmed Media Aritmetica and Media Ponderada - Dato mas frecuente media<br>
Media<br>
Media<br>
Media<br>
Media<br>
Media<br>
Media<br>
Media<br>
Media<br>
Media<br>
Media<br>
Media<br>
Media<br>
Media<br>
Media<br>
Media<br>
Media<br>
Media<br>
Media<br>
Media<br>
Media<br>
Media<br>
Media<br>
Media<br>
Media<br>
Media<br>
Media<br>
Media<br>
Media<br>
Media<br>
Media<br>
Media Media<br>
Media<br>
Mediana Mediana Mediana Mediana<br>
Mediana Mediana Mediana<br>
Mediana<br>
Mediana<br>
So % Central Media So % Central<br>
Mediana<br>
So % Central<br>
Mediana<br>
Mediana<br>
Mediana<br>
So % Central<br>
Mediana<br>
Mediana<br>
Mediana<br>
Mediana<br> **AMedia** Mediana Media Media Aritmética Dato mas frecuente

**Lourdes Gálvez Morales César Lau Mego Daniel Marcos Chirinos Maldonado** Vicente Carlos Dávila Huamán **Isabel Menacho Vargas Florencio Flores Ccanto** 

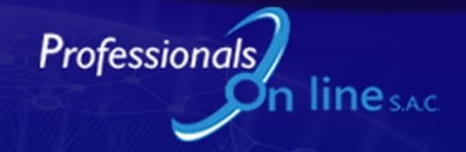

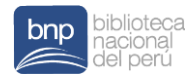

## MEDIDAS DE TENDENCIA CENTRAL

Lourdes Gálvez Morales Mego Cesar Lau Daniel Marcos Chirinos Maldonado Vicente Carlos Dávila Huamán Isabel Menacho Vargas Florencio Flores Ccanto

Lima - 2022

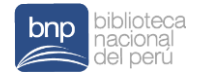

#### MEDIDAS DE TENDENCIA CENTRAL

© Lourdes Gálvez Morales

Dirección: Mz: J3, Lote: 9. A.H. Yanacoto Parcela 3-5ta Zona, Lurigancho, Lima – Perú lgalvez@une.edu.pe

Cesar Lau Mego Dirección: Calle 2MzF Villa Huanta, San Juan de Lurigancho, Lima – Perú cesar.slmg@gmil.com

Daniel Marcos Chirinos Maldonado Dirección: Av. San José 278, Villa María del Triunfo, Lima – Perú dchirinos@une.edu.pe

Vicente Carlos Dávila Huamán Dirección: Jr. Restauración 388, Lima – Perú vdavila@une.edu.pe

Isabel Menacho Vargas Dirección: Rio Tambo 185, Pueblo Libre, Lima – Perú imenachov@unmsm.edu.pe

Florencio Flores Ccanto Dirección: Cooperativa de Vivienda Pablo Patrón Mz: Ñ, Lote 13, Lurigancho, Lima – Perú fflores@une.edu.pe

Editada por:

© Professionals On Line SAC. (FEPOL) - Fondo Editorial. Dirección: Av. La Marina Nro: 2900, San Miguel - Perú professionalsonline.net@gmail.com Teléf. móvil: +51 999 140 920 Web: https://professionalsonline.net/

Coeditor Biblioteca Nacional del Perú Dirección: Av. De La Poesía 160, 15034 San Borja - Lima, Perú

Primera edición digital: Octubre 2022 Libro digital disponible en: https://editorialfondo.com/

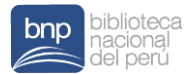

Hecho el Depósito Legal en la Biblioteca Nacional del Perú N° 2022-10980 ISBN: 978-612-48981-8-1 DOI: https://doi.org/10.47422/fepol.9

Corrección de estilo: Luis Pablo Diaz Tito luisp.diaz@upsjb.edu.pe / Tel. de contacto: +51 955 129 801

Diseño y Diagramación: Gráfica "imagen" Manuel Enrique Sampen Antonio sampen25@gmail.com / Tel. de contacto: +51 990 064 589

Libro resultado de Investigación y con revisión por pares doble ciego. Sello editorial: Fondo Editorial (978-612-48981)

No está permitida la reproducción total o parcial de este libro, su tratamiento información, la transmisión de ninguna otra forma o por cualquier medio, ya sea electrónico, mecánico, por fotocopia, por registro u otros métodos, sin el permiso previo y por escrito de los titulares del copyright.

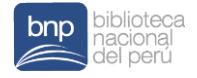

## **COTENIDO**

Prólogo

Resumen

## CAPÍTULO I

La media aritmética

## CAPÍTULO II

Mediana

## CAPÍTULO III

Moda

Conclusiones

Referencias Bibliográficas

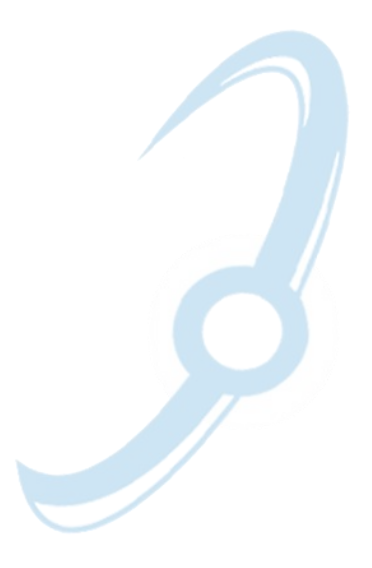

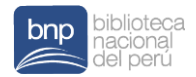

## AGRADECIMIENTOS

Agradecimiento a todos aquellos que contribuyeron en este trabajo.

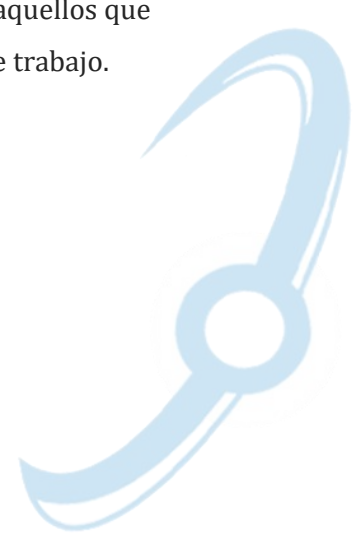

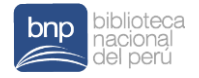

## PRÓLOGO

Este Libro presenta las medidas de tendencia central. Estudio que se realiza mediante la aplicación del emulador de la calculadora científica Casio fx-570LA-X Classwiz, que permite facilitar el cálculo de las operaciones de la estadística básica, especialmente facilita el trabajo de los docentes de Matemática en el desarrollo de los contenidos de las Medidas de tendencia central, como son la Media, Mediana y Moda. El emulador se utiliza como una herramienta informática que apoya en el desarrollo de los contenidos antes mencionado.

En el Capítulo I, presenta los conceptos de la Media aritmética, teniendo como herramienta el emulador Casio fx-570LA-X Classwiz; luego, se va presentando los contenidos de mejor a mayor complejidad y se muestra paso a paso su aplicación en los ejemplos y el desarrollo de los ejercicios. En el Capítulo II, presenta los conceptos de la mediana, teniendo como herramienta informática el emulador Casio fx-570LA-X Classwiz; luego, se va presentando los contenidos de mejor a mayor complejidad y termina

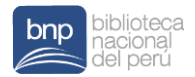

presentando su aplicación en diversas situaciones didácticas en clase, mediante los ejemplos y ejercicios.

En el Capítulo III, se estudia los conceptos de la moda, utilizando el emulador Casio fx-570LA-X Classwiz; luego, se va presentando los conocimientos gradualmente y se termina aplicando a diversas situaciones didácticas en la enseñanza de la moda.

#### Utilidad del libro

Este libro es útil para la enseñanza de la Estadística básica poniendo como centro de estudios de las medidas de tendencia central como es la Media aritmética, Mediana y Moda, donde se analiza y resuelve los conflictos semióticos.

> Daniel M. Chirinos M. Vicerrector de Investigación de la UNE

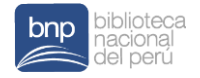

## RESUMEN

En el proceso de enseñanza-aprendizaje de la Estadística Básica, en primer lugar, se parte del estudio de la Media aritmética, apoyándose con el emulador Casio fx-570LA-X Classwiz, algunos autores presentan el tema otras herramientas estadísticas, como el SPSS, Minitab, etc. En el presente libro desarrollamos los contenidos de Media, Mediana y Moda utilizando en todo momento el emulador Casio fx-570LA-X Classwiz, que les hace muy didáctico abordar cada tema, haciéndola más sencilla, amena, divertida y les crea mucho interés en los temas de estadística que lo abordan en el sílabo de la asignatura. Los contenidos presentados se les hace muy familiar. Los ejemplos y ejercicios desarrollados en clase son situaciones de la vida real y casos motivadores. El libro culmina presentando como ejercicio algunas situaciones de la vida cotidiana.

Palabras clave: Media, Mediana, Moda, Casio fx-570LA-X Classwiz.

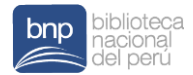

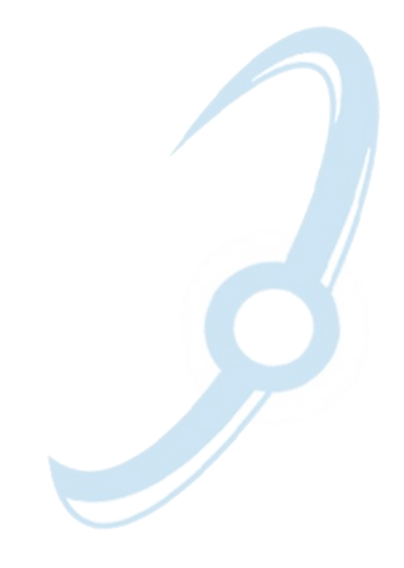

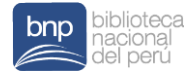

# **CAPÍTULO I**

#### Estudio de la media aritmética, mediante el uso del emulador Casio fx-570la-x classwiz

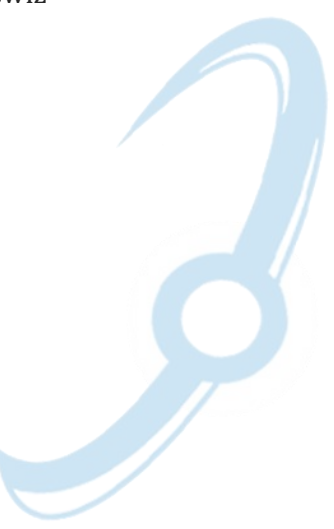

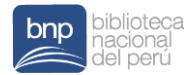

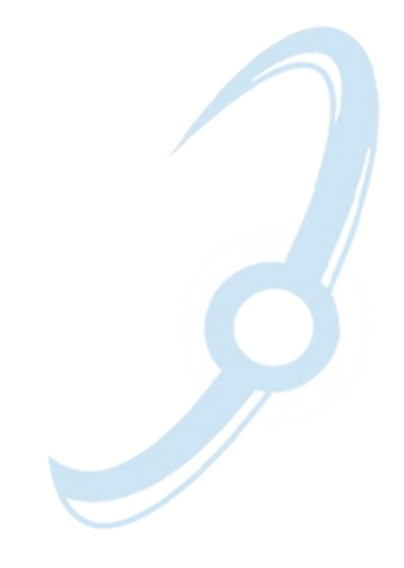

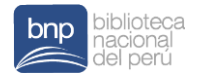

Las medidas de tendencia que abordaremos son: La media  $(\bar{X})$ , la mediana  $(M_e)$  y la moda  $(M_o)$  son los valores representativos para el conjunto de datos, además de ser las medidas de tendencia central de uso más frecuente.

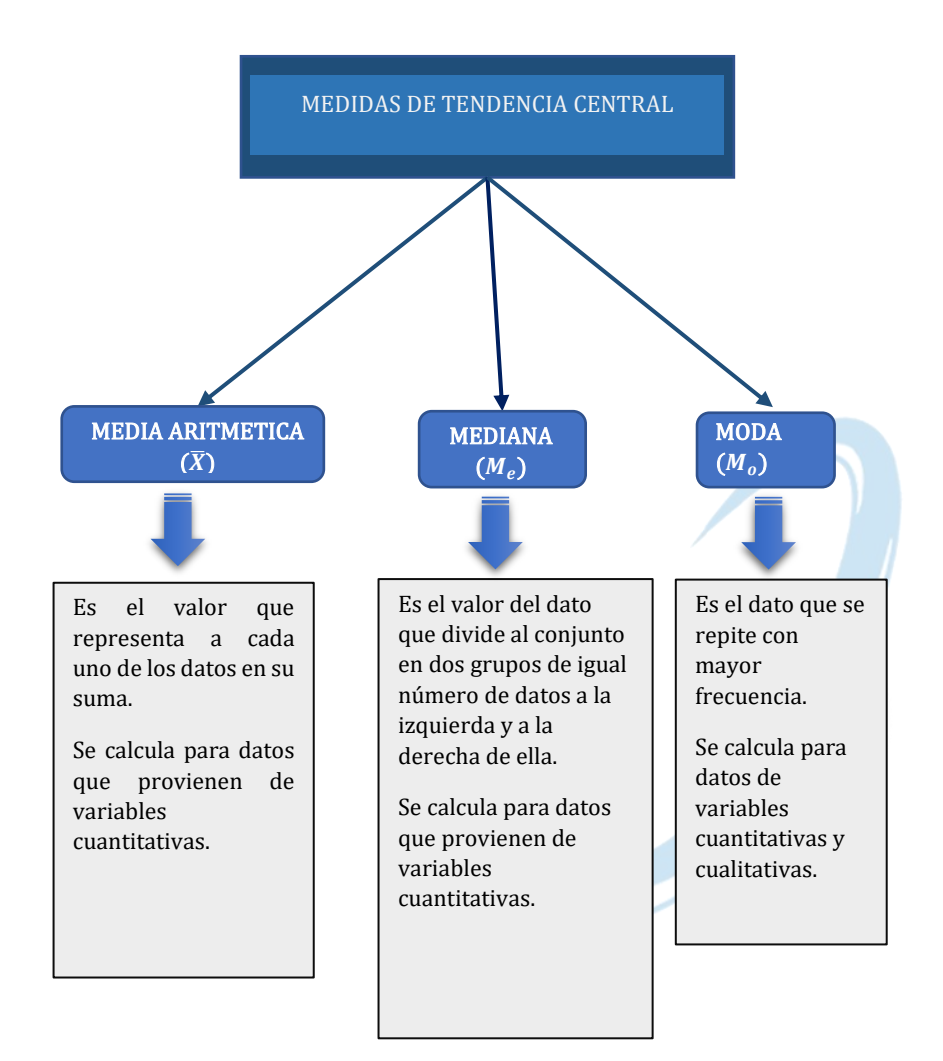

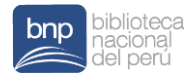

Considerando, para calcular las tres medidas de tendencia central, los:

- a) Datos no agrupados
- b) Datos agrupados sin intervalos
- c) Datos agrupados con intervalos

## 1. Media aritmética  $(\overline{X})$

La media aritmética "Se define como la suma de los datos dividida entre el número de los mismos" (Pagano, 1998, p. 62).

La media se calcula para datos obtenidos de variables cuantitativas. También se le conoce con el término promedio de los datos de una distribución.

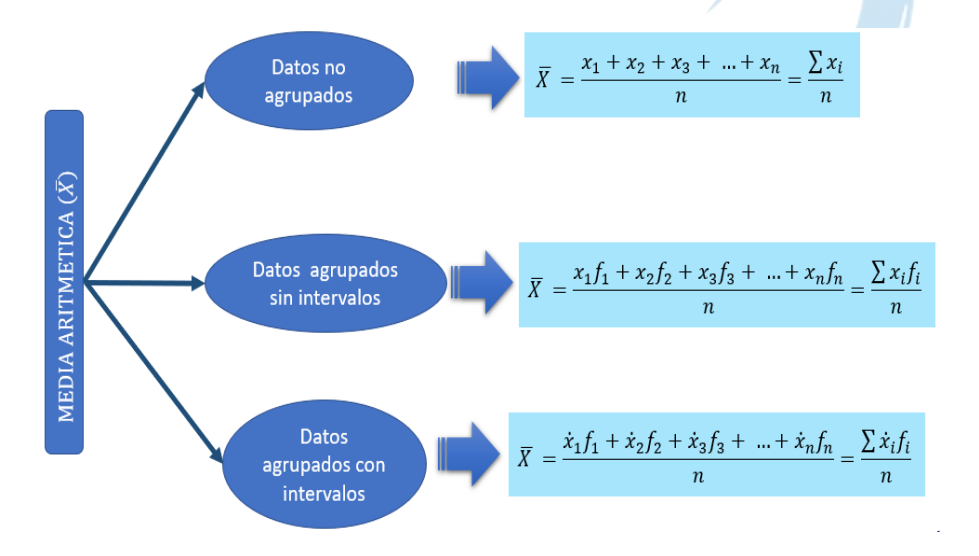

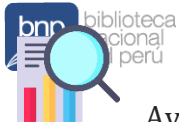

 Ayuda para usar el emulador de la calculadora científica:

Link: [https://edumaterial.casio-](https://edumaterial.casio-intl.com/resource/review/view/1476)

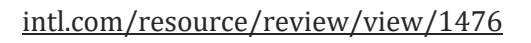

### Ejemplo 1:

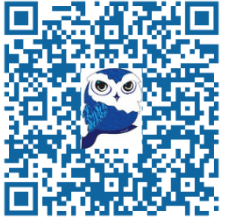

En una encuesta realizada a 15 estudiantes de la Facultad de Ciencias Sociales y Humanidades se les preguntó sobre el número de mascotas que tienen en casa.

Los datos presentados muestran las respuestas.

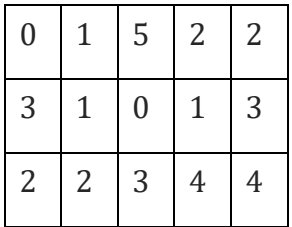

Se determina la media:

 $n = 15$ 

naturaleza: Cuantitativa discreta.

Tipo de variable según su

Variable: Número de mascotas

Los datos no están agrupados.

$$
\bar{X} = \frac{\sum x_i}{n}
$$
\n
$$
\bar{X} = \frac{0 + 1 + 5 + 2 + 2 + 3 + 1 + 0 + 1 + 3 + 2 + 2 + 3 + 4 + 4}{15}
$$
\n
$$
\bar{X} = \frac{33}{15} = 2,2
$$

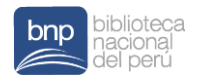

 Obtenemos la media en el emulador de la calculadora científica:

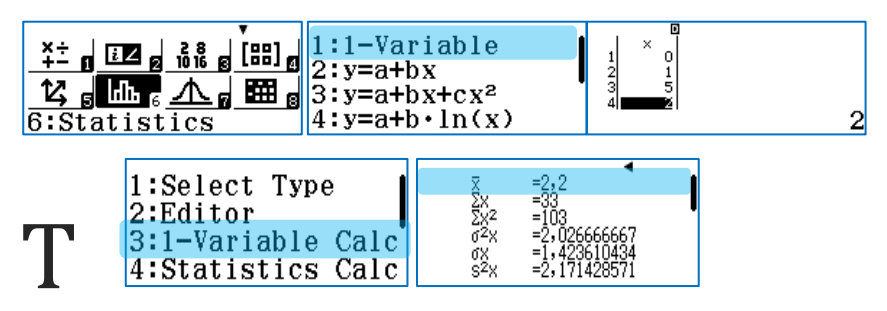

Ejemplo 2: Interpretación: Los estudiantes de la Facultad de Ciencias Sociales y Humanidades tienen en promedio dos mascotas en casa.

En la tabla que se muestra a continuación presentamos los datos de la cantidad de dispositivos celulares con la que han contado 300 hogares del distrito de Lurigancho Chosica para llevar sus clases virtuales durante la pandemia por la COVID-19.

 $p$ ág.  $16$ dispositivos celulares con la que cuentan Cantidad de celulares  $f_i$ 0 10 1 12 2 110 3 111 4 28 5 17 6 12 Total 300

Distribución de hogares según la cantidad de

Tipo de variable según su naturaleza: Cuantitativa discreta.

Variable: Cantidad de celulares.

Los datos están agrupados.

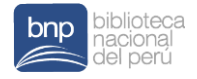

Se completa la tabla de distribución de frecuencias y usamos la fórmula para datos cuantitativos discretos con datos agrupados:

Distribución de hogares según la cantidad de dispositivos celulares con la que cuentan

| Cantidad<br>de<br>celulares | $f_i$ | $f_i$ $x_i$           |   |                                                 |
|-----------------------------|-------|-----------------------|---|-------------------------------------------------|
|                             | 10    |                       |   | $\bar{x} = \frac{\sum x_i \cdot f_i}{\sum x_i}$ |
|                             | 12    | 12                    |   | $\boldsymbol{n}$                                |
|                             | 110   | 220                   |   |                                                 |
| 3                           | 111   | 333                   | E |                                                 |
| 4                           | 28    | 112                   |   |                                                 |
| 5                           | 17    | 85                    |   | $=\frac{834}{300}$                              |
| 6                           | 12    | 72                    |   | $\bar{X} = 2,78$                                |
| Total                       | 300   | $x_i \cdot f_i = 834$ |   |                                                 |

Interpretación: Los 300 hogares de Distrito de Lurigancho Chosica, contaron en promedio con 3 celulares en sus hogares para recibir sus clases virtuales durante la pandemia por la COVID-19.

Se considera los procedimientos con el emulador de la calculadora científica para activar la columna de las frecuencias y calcular la media para datos agrupados sin intervalos:

w61qwR31

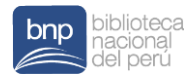

Se ingresa en la primera columna las categorías y la frecuencia según corresponde.

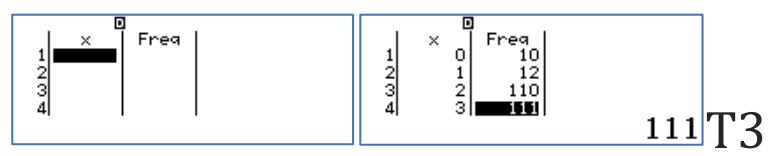

Como resultado se tiene:

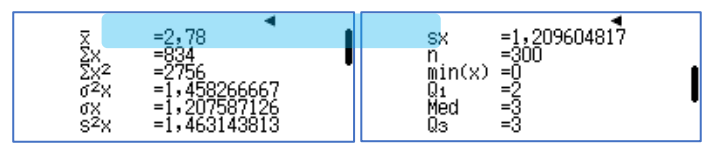

## Ejemplo 3:

La siguiente tabla de distribución de frecuencias muestra las edades de 60 promotores que trabajan para una empresa dedicada a fabricar y vender productos naturales:

Distribución de promotores según su edad

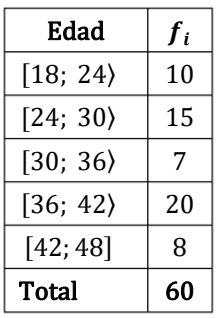

Tipo de variable según su naturaleza: Cuantitativa continua.

Variable: Edad de promotores

Los datos están agrupados.

Procedimiento de cálculo de la media:

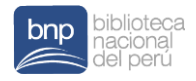

Se completa la tabla de distribución de frecuencias:

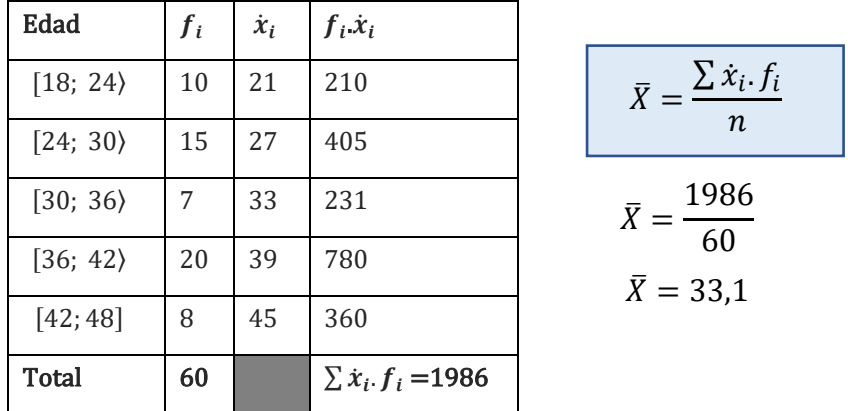

Interpretación: Los 60 promotores que trabajan para una empresa dedicada a fabricar y vender productos naturales tienen una edad promedio de 33 años.

Procedimiento de cálculo de la media para datos agrupados con intervalos usando la calculadora científica:

# w61qwR31

Ingresamos en la primera columna la marca de clase  $(\dot{x}_i)$  de cada intervalo y su frecuencia absoluta simple según corresponde.

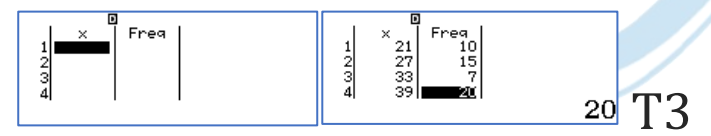

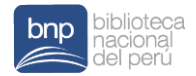

Como resultado se obtiene:

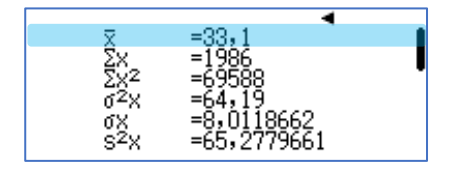

El siguiente esquema permite identificar los datos que se debe ingresar para determinar la media con la calculadora científica.

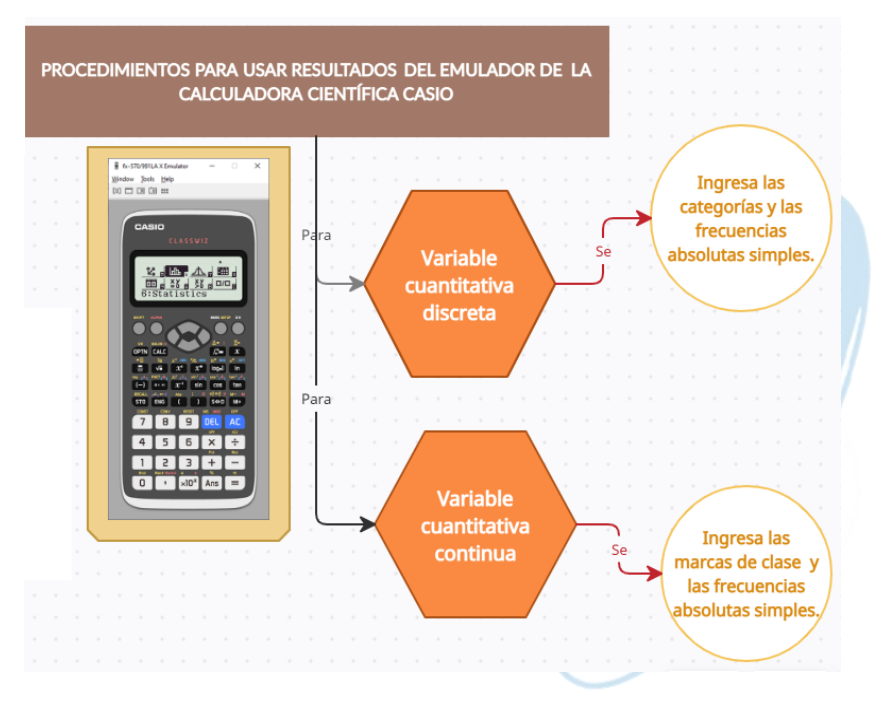

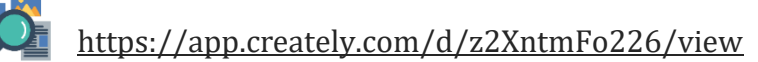

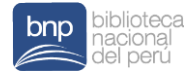

# **CAPÍTULO II**

#### Estudio de la mediana, mediante el uso del emulador Casio fx-570la-x classwiz

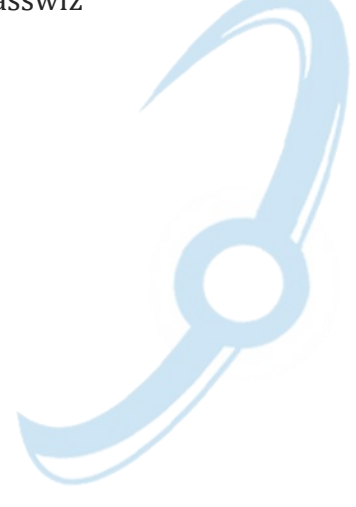

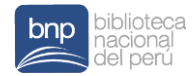

## Mediana  $(M_e)$

La mediana es "el valor de la escala debajo del cual está el 50 % de los datos" (Pagano, 1998, p. 67).

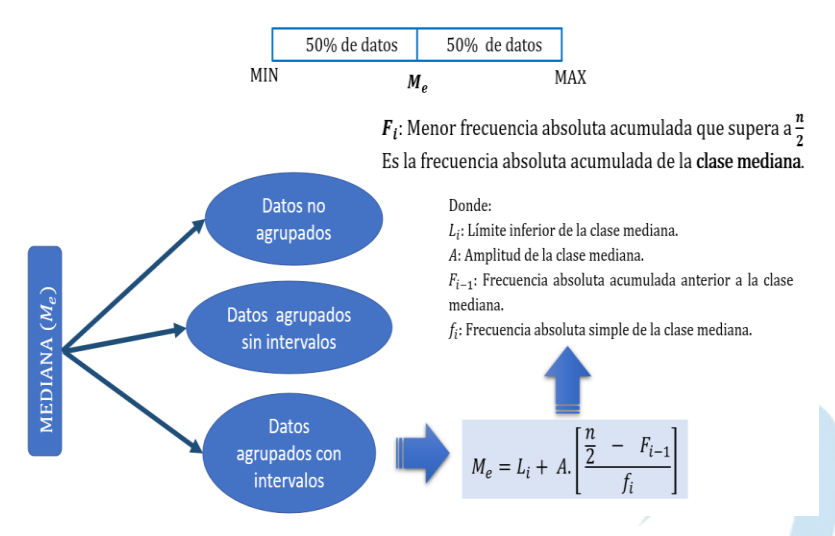

Importante: si se trabaja con datos no agrupados, se procede a ordenar los datos, luego "La mediana es el dato central, si el número de datos es impar. Si el número es par, la mediana se considera como el promedio de los dos datos centrales" (Pagano, 1998, p. 67).

## Ejemplo 4:

En una encuesta realizada a 18 hogares de Callahuanca en Huarochirí conocida como "el paraíso de la producción de la

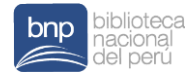

chirimoya" se ha preguntado la cantidad de variedades de chirimoya que siembran en sus chacras.

Los datos presentados muestran las respuestas.

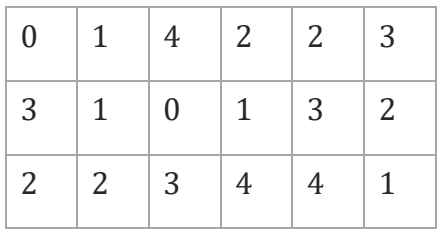

Para determinar la mediana:  $n = 18$ , número de datos par Se ordena en forma ascendente. Tipo de variable según su naturaleza: Cuantitativa discreta.

Variable: Cantidad de variedades de chirimoya

Los datos no están agrupados.

Nota: Entre las variedades principales tenemos: "Chiuna 1", "Chiuna 2", "Chiuna 3" y selecciones como la "Cumbe".

$$
M_e = \frac{2+2}{2} = 2
$$
\n11 1 1 2 2 2 2 3 3 3 3 4 4 4

\n22 2 3 3 3 3 4 4 4 4

Interpretación: De los 18 hogares de Callahuanca en Huarochirí, el 50 % de los encuestados siembran menos de 2 variedades de chirimoya en sus chacras.

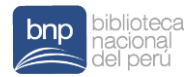

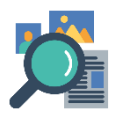

#### Fuente:

https://cdn.www.gob.pe/uploads/document/file/ 1828918/Dossier%20Chirimoya.pdf https://www.confiep.org.pe/noticias/callahuancael-paraiso-de-la-produccion-de-chirimoya-enperu/

Obtenemos la mediana en el emulador de la calculadora científica:

## w61qwR31

Ingresamos los 18 datos:

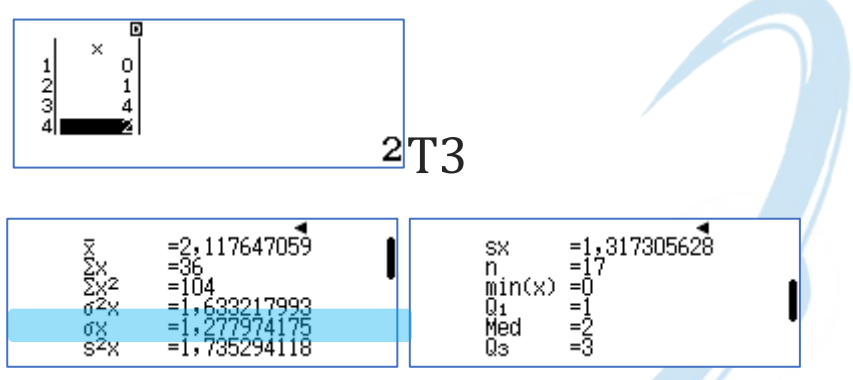

## Ejemplo 5:

Un grupo de estudiantes de la facultad de Artes plásticas de una universidad fueron encuestados sobre la cantidad de

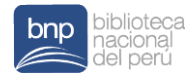

veces que han asistido a eventos culturales virtuales durante la pandemia.

Los datos presentados muestran las respuestas.

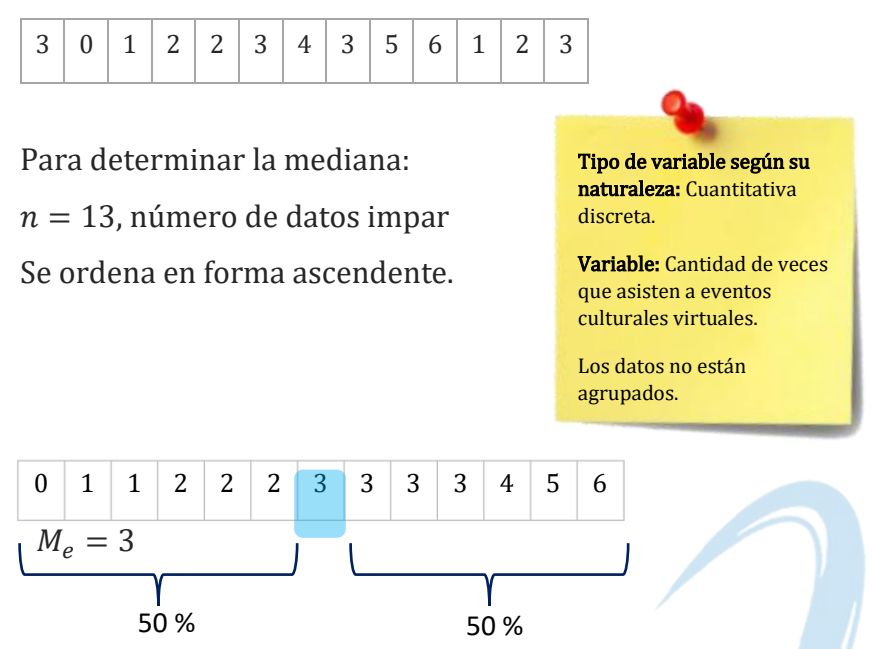

Interpretación: El 50 % de estudiantes de la facultad de Artes plásticas han asistido a menos de 3 eventos culturales virtuales durante la pandemia.

Se obtiene la mediana con la calculadora científica:

w61qwR31

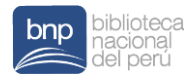

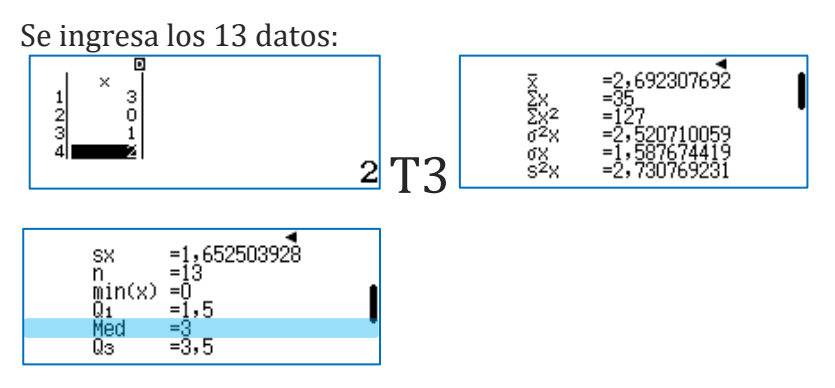

### Ejemplo 6:

En la tabla que se muestra a continuación presentamos los datos de la cantidad de hermanos que tienen un grupo de 170 estudiantes ingresantes a la Facultad de Ciencias.

Ciencias según la cantidad de hermanos que tienen Cantidad de hermanos  $\boldsymbol{f_i}$  $0$  2 1 32 2 65  $3 \t\t\t 18$ 4 23 5 30 Total 170

Distribución de estudiantes de la facultad de

Tipo de variable según su naturaleza: Cuantitativa discreta.

Variable: Cantidad de hermanos.

Se completa la tabla de distribución de frecuencias y usamos la fórmula para datos cuantitativos discretos con datos agrupados:

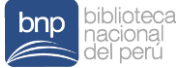

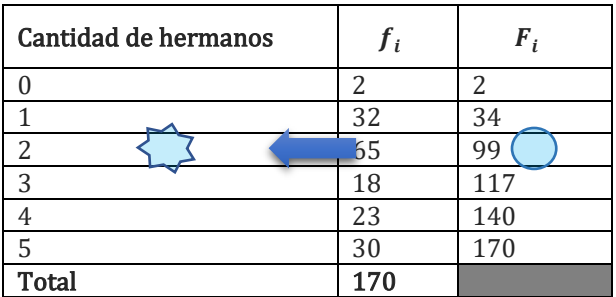

Distribución de estudiantes de la facultad de Ciencias según la cantidad de hermanos que

Datos:

 $n = 170$ 

Ubicación:

 $\boldsymbol{n}$ 2 = 170 2  $= 85$ 

 $F_i$ : Menor frecuencia absoluta acumulada que supera o es igual a $\frac{n}{2}$ .  $F_i = F_2 = 99$ 

$$
M_e = 2
$$

Interpretación: El 50 % de los 170 estudiantes ingresantes a la Facultad de Ciencias tienen menos de 2 hermanos.

Se considera los procedimientos con el emulador de la calculadora científica para calcular la mediana para datos agrupados sin intervalos:

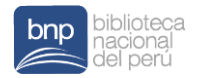

## w61qwR31

Ingresamos en la primera columna las categorías y la frecuencia según corresponde.

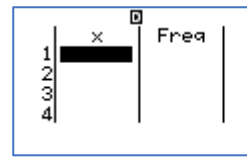

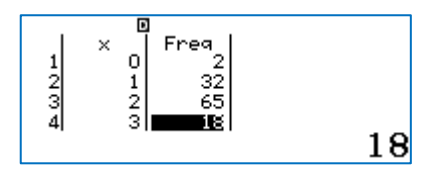

T3

Se obtiene como resultados:

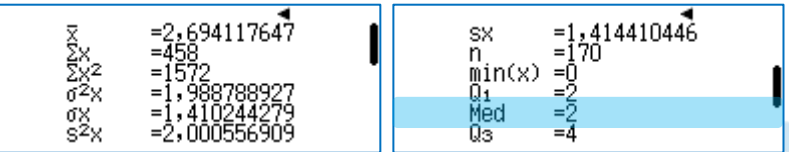

Ejemplo 7: La siguiente tabla de distribución de frecuencias muestra los pesos en kilogramos de 80 adolescentes que participan en un programa de nutrición que un grupo de nutricionistas de una posta local han iniciado.

Distribución de adolescentes según su peso

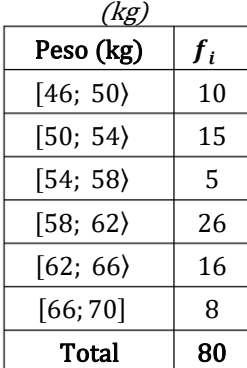

Tipo de variable según su naturaleza: **Cuantitativa** continua.

Variable: Peso de adolescentes en kilogramos.

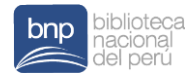

Se procede a completar la tabla de distribución de frecuencias. Si bien es cierto, la marca de clase no se utiliza en el cálculo manual de la mediana, se completa dicho cálculo con fines de utilizar la calculadora científica.

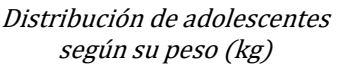

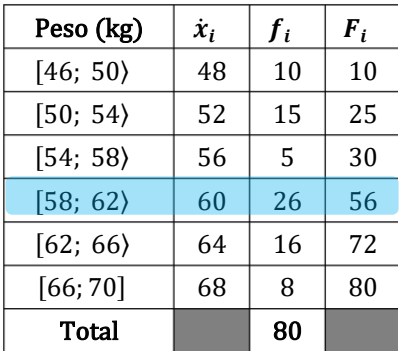

Cálculo de la mediana:

$$
M_e = L_{inf} + A \left( \frac{\frac{n}{2} - F_{i-1}}{f_i} \right)
$$
  

$$
M_e = 58 + 4 \left( \frac{40 - 30}{26} \right)
$$
  

$$
M_e = 58 + 4 \left( \frac{40 - 30}{26} \right)
$$
  

$$
M_e = 59,53846 \approx 59,54
$$

Datos:

$$
\sum n = 80
$$
  

$$
\sum A = 4
$$

Ubicación:

$$
\sum_{2} \frac{n}{2} = \frac{80}{2} = 40
$$

 $\sum F_i$ : Menor frecuencia absoluta acumulada que supera o es igual a $\frac{n}{2}$ .

$$
F_i = F_4 = 56;
$$
  $L_{inf} = 58;$   
 $f_i = f_4 = 26$ 

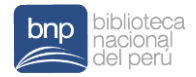

Interpretación: El 50 % de los 80 adolescentes tienen pesos inferiores a 59,54 kg.

Se considera los procedimientos con la calculadora científica para calcular la mediana para datos agrupados con intervalos:

# w61qwR31

Ingresar la primera columna que corresponde a la marca de clase  $(\dot{x}_i)$  de cada intervalo y su frecuencia absoluta simple según corresponde.

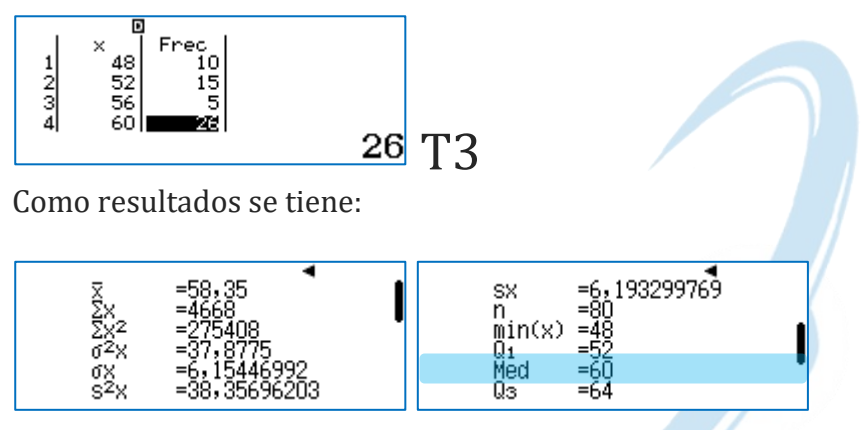

Importante: Si se calcula la media utilizando los datos sin agrupar obtendríamos su valor exacto.

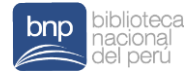

# **CAPÍTULO III**

#### Estudio de la moda, mediante el uso del emulador Casio fx-570la-x classwiz

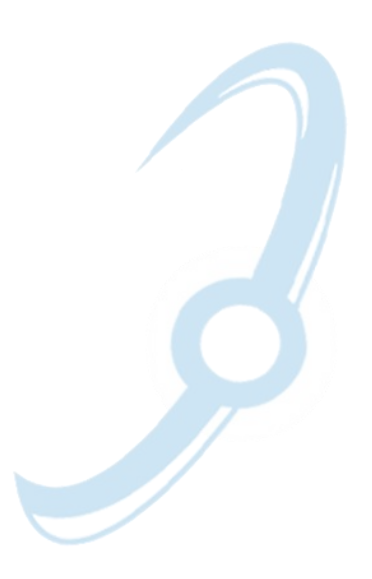

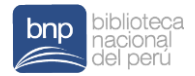

## Moda  $(M_0)$

La moda "es el dato más frecuente en la distribución" (Pagano, 1998, p. 69).

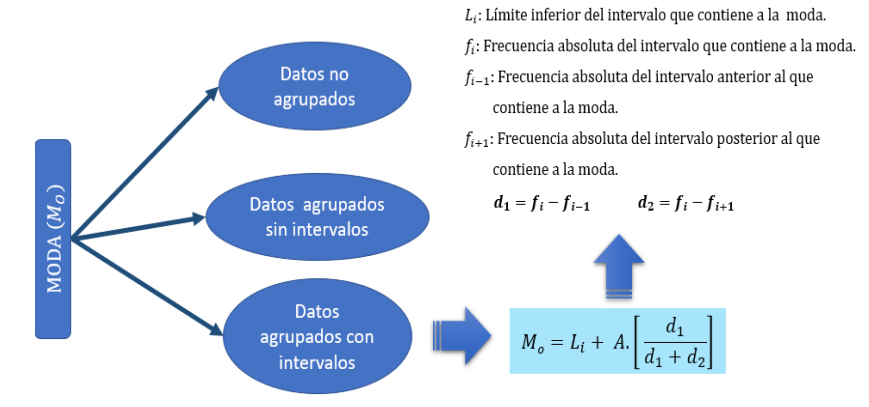

Importante: con frecuencia existe más de una moda para un conjunto determinado de datos.

Ejemplo 8: Los datos que se muestran representan el número de computadoras que hay en 20 laboratorios de

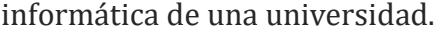

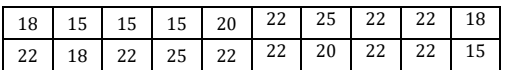

Tipo de variable según su naturaleza: Cuantitativa discreta.

Variable: Número de computadoras en laboratorio de Informática

Los datos no están agrupados

Ordenamos los datos y tenemos que el dato que más se repite es 22, es decir la moda es 22.

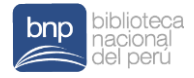

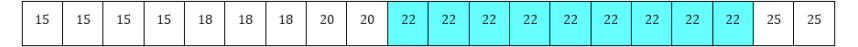

 $M_0 = 22$ 

### Interpretación:

El número de computadoras más frecuente que se encuentra los 20 laboratorios de informática de la universidad es 22.

Ejemplo 9: La siguiente tabla de distribución de frecuencias muestra la cantidad de asistencias a un taller de manejo de recursos TICs para la enseñanza de la matemática que han tenido 120 docentes participantes de la UGEL 01 en el distrito de San Juan de Miraflores. El taller ofrecido por la UGEL 01 tiene como finalidad programar otro taller durante las vacaciones de medio año.

#### Distribución de docentes participantes según la cantidad de asistencias

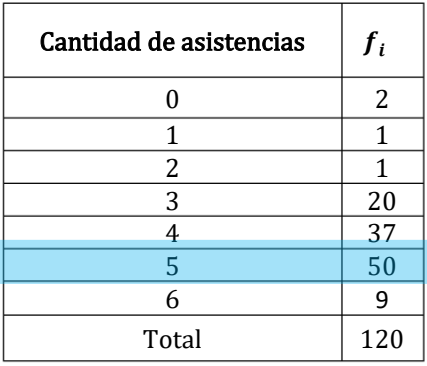

Tipo de variable según su naturaleza: Cuantitativa discreta.

Variable: Cantidad de asistencias al taller.

Los datos están agrupados.

 $M_{o} = 5$ 

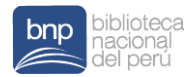

### Interpretación:

El número de asistencias más frecuente que han tenidos los docentes en el taller programado por la UGEL 01 en el distrito de San Juan de Miraflores es 5.

Ejemplo 10: El resumen de las estaturas en centímetros, de 80 deportistas seleccionados entre los estudiantes del III ciclo de estudios en la facultad de una universidad que dio el coordinador del área de deportes, está representada en la siguiente tabla de distribución de frecuencias:

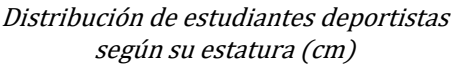

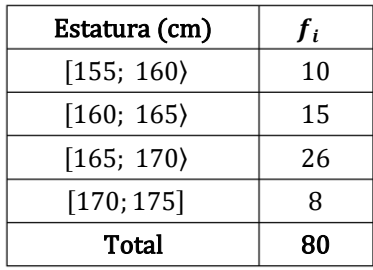

Tipo de variable según su naturaleza: Cuantitativa continua.

Variable: Estatura (cm) de estudiantes universitarios.

## Cálculo de la moda

Distribución de estudiantes deportistas según su estatura (cm)

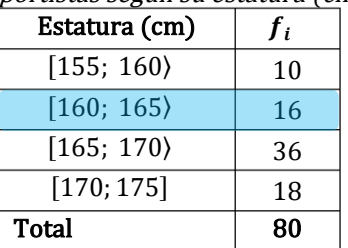

Datos:

- $\geq n = 80$
- $A=5$
- $f_i = f_3 = 36$ : Mayor frecuencia absoluta simple.
- $L_{inf} = 165;$
- $\sum d_i = f_i f_{i-1} = 36 16 = 20$
- $24 d_2 = f_i f_{i+1} = 36 18 = 18$

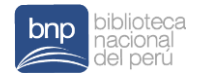

Reemplazando en la fórmula:

$$
M_o = L_{inf} + A \cdot \left(\frac{d_1}{d_1 + d_2}\right)
$$
  

$$
M_o = 165 + 5\left(\frac{20}{20 + 18}\right)
$$
  

$$
M_o = 167,63157 \approx 167,63
$$

### Interpretación:

La estatura más frecuente entre los 80 estudiantes universitarios deportistas seleccionados es de 16,63 cm.

### Comparación entre las medidas de tendencia central

"Si la distribución es unimodal y simétrica, entonces la media, la mediana y la moda serán igual entre sí" (Pagano, 1998, p. 67).

Considérese también lo siguiente:

Cuando la distribución es asimétrica, la media y la mediana no serán iguales. Como la media es muy afectada por los datos extremos, la primera tendrá un valor más cercano a los segundos que la mediana. Así, en caso de una distribución asimétrica en forma negativa o sesgada negativamente, la media será menor que la mediana. Con una curva asimétrica en forma positiva o sesgada positivamente, la media

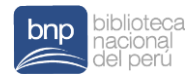

será mayor que la mediana. (Pagano, 1998, pp. 69- 70).

Las categorías del esquema se presentan cuando la distribución es unimodal.

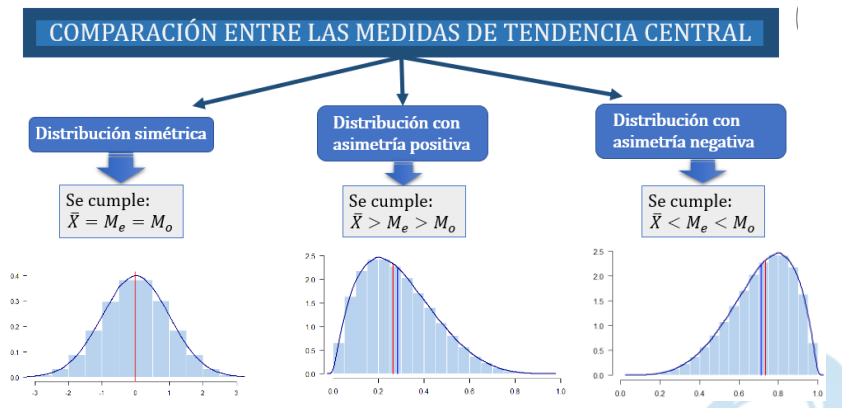

Fuente: https://nubededatos.blogspot.com/2015/01/medidasde-tendencia-central-en.html

Nota: Existen distribuciones de frecuencias que no se ajustan a estas tres relaciones.

### Situación N° 1

Título: Análisis de notas en dos grupos de estudiantes Descripción: Estimado docente esta situación consiste en que el estudiante pueda responder a las preguntas formualdas en la situación respecto a las conclusiones de

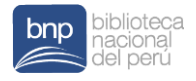

los descriptivos de dos grupos de notas (un grupo de control y un grupo experimental)

### **Conceptos**

- Media
- Mediana
- Moda
- Comparación de las medidas de tendencia central
- Gráfica para visualizar dicha comparación

#### Análisis de notas en dos grupos de estudiantes

Un estudiante ha recolectado las notas de su grupo de control y su grupo experimental los cuales se muestran en la siguiente tabla.

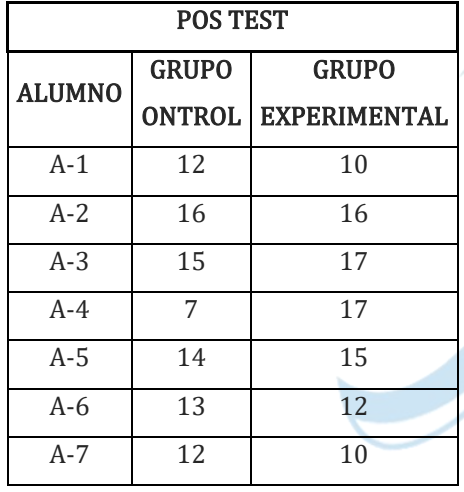

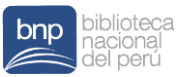

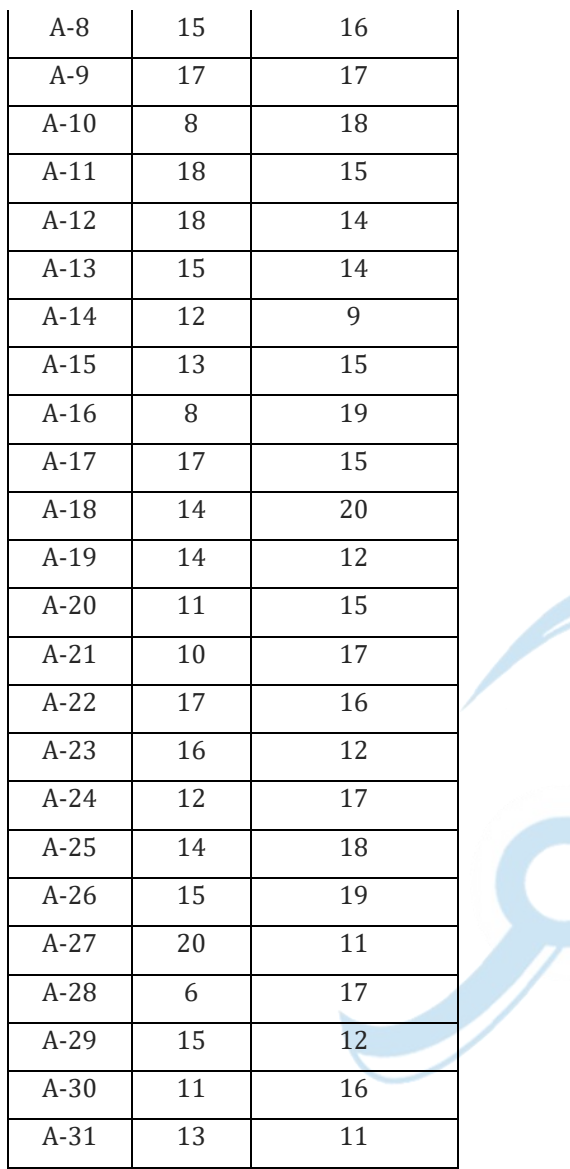

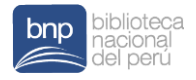

Resultados del grupo control con la calculadora científica

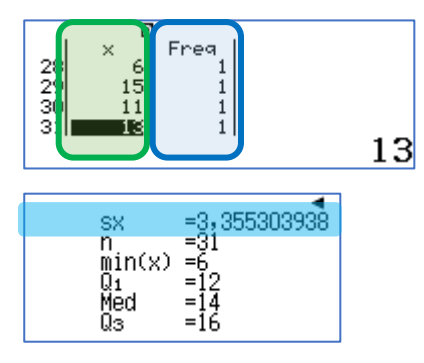

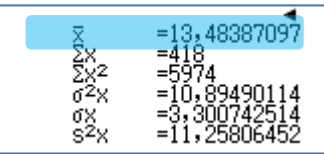

Comparación de las medidas de tendencia central para los datos del grupo control:

 $\bar{X} < M_e < M_o$ 

 $13,48 < 14 < 15$ 

Los datos del grupo control presentan una distribución con asimetría negativa.

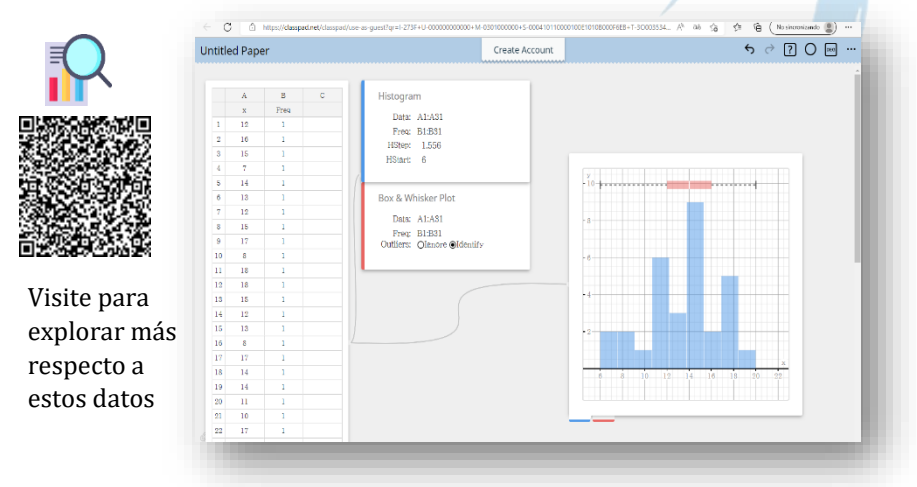

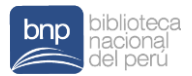

### Resultados del grupo experimental

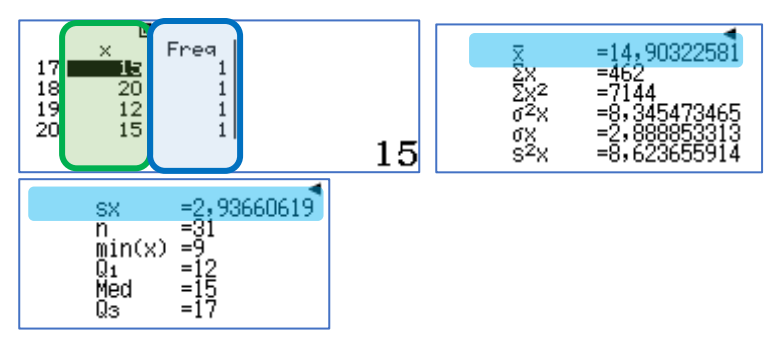

Comparación de las medidas de tendencia central para los datos del grupo experimental:

 $\bar{X} < M_e < M_o$ 

 $14,90 < 15 < 17$ 

Los datos del grupo experimental presentan una distribución con asimetría negativa.

Visite para explorar más respecto a estos datos

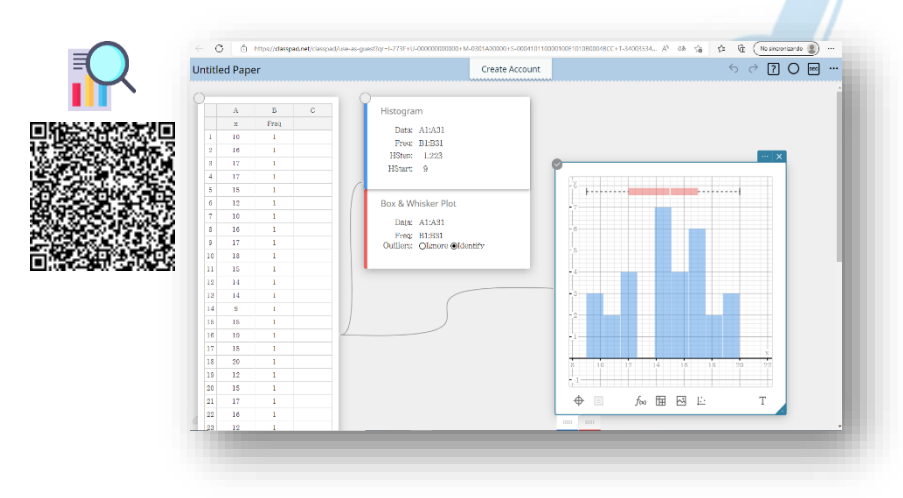

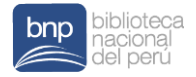

## EJERCICIOS PROPUESTOS

### 1. Marque el tipo de distribución según corresponda:

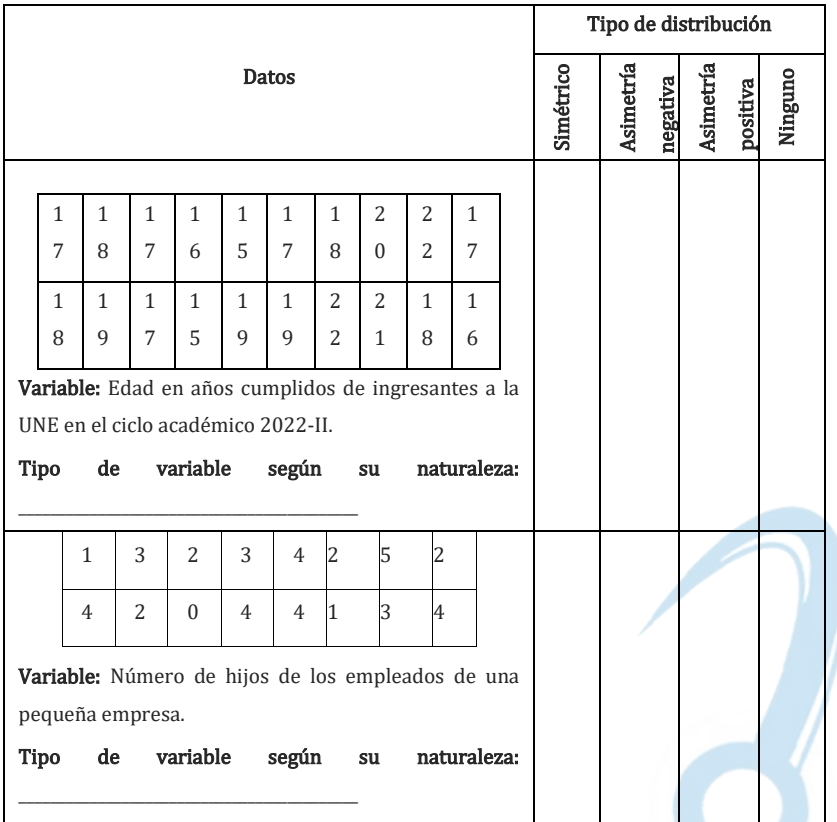

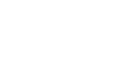

**SI** 

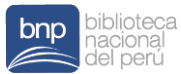

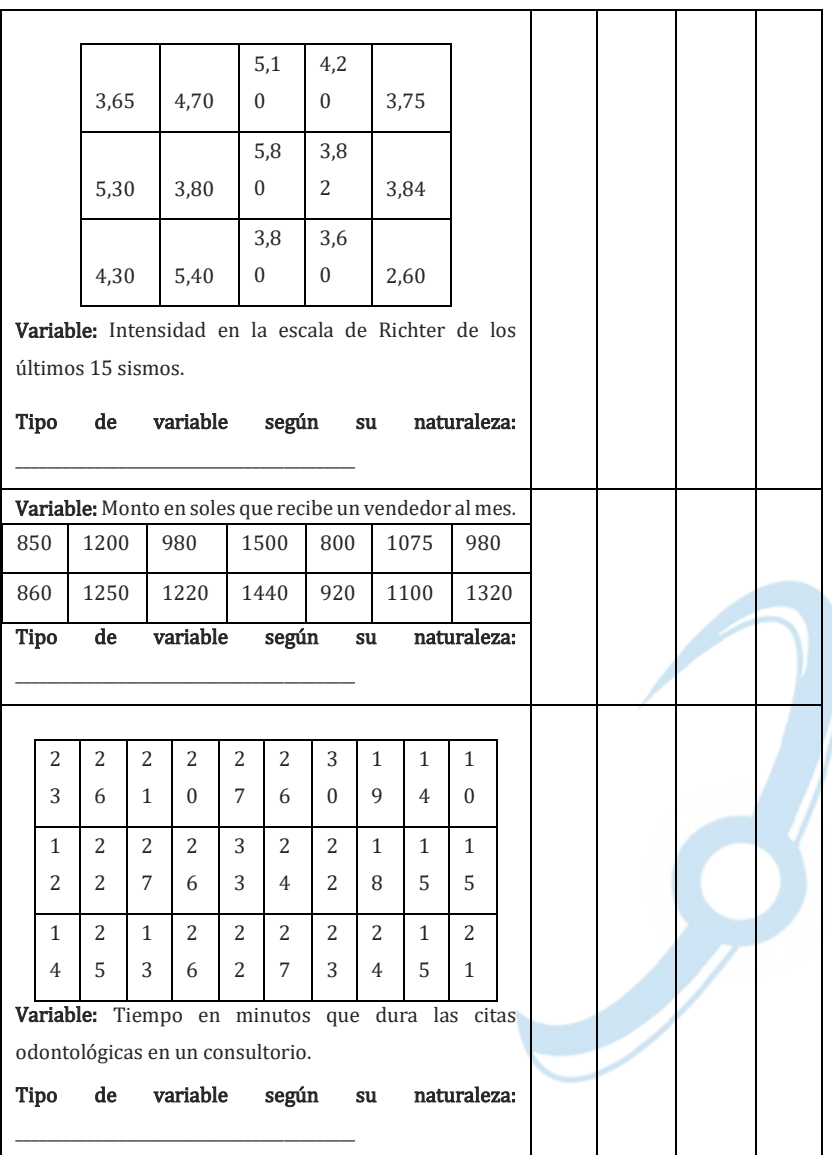

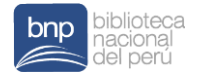

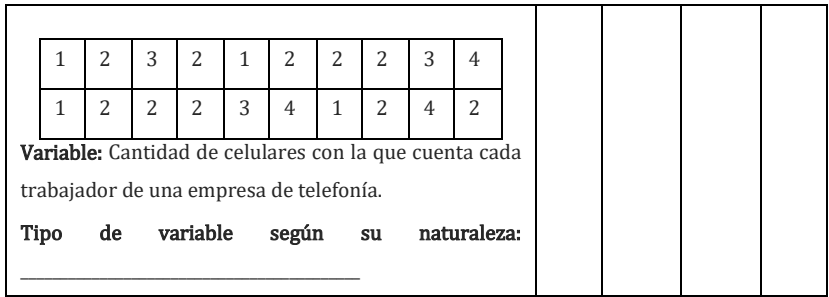

2. Explica qué significan para ti las siguientes frases:

- A. En el Perú, la principal contribución al crecimiento del número de universidades ha sido la creación de nuevas universidades privadas societarias entre el año 2000 y 2012: cerca de 3 universidades nuevas anualmente en promedio.
- B. El presidente del Organismo Supervisor de Inversión Privada en Telecomunicaciones (Osiptel), informó que en el Perú se roban, en promedio, cerca de 4 mil celulares al día.

3. La edad media de ocho estudiantes de un aula del curso de estadística es 19,5 años. Escribe ocho posibles edades de estos estudiantes.

4. Se conoce que el promedio de edad de los egresados de la facultad de Ciencias es 24 años. Además, se sabe que no

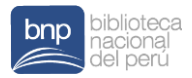

todos egresan con la misma edad. Considerando esta información, indique el valor de verdad de las siguientes proposiciones:

- A. Todos los estudiantes egresan de la facultad de Ciencias con menos de 24 años.
- B. Todos los estudiantes egresan de la facultad de Ciencias con más de 24 años.
- C. Existe al menos un estudiante que egresa de la facultad de Ciencias con exactamente 24 años.
- D. Existe al menos un estudiante que egresa de la facultad de Ciencias con más 24 años.
- E. Existe al menos un estudiante que egresa de la facultad de Ciencias con menos de 24 años.

5. La estatura media de once jugadores de un equipo de fútbol es 172 cm. Se reemplaza un jugador por uno nuevo y la talla media aumenta 1  $cm<sub>1</sub>$ .

- a) ¿Qué puedes decir de la estatura del nuevo jugador con respecto del jugador que fue reemplazado?
- b) Considerando que el jugador tenía una estatura de 165, ¿Cuál es la estatura del nuevo jugador?

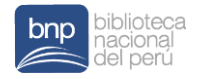

6. El entrenador de un equipo de vóley debe seleccionar a una de dos jugadoras para un partido importante.

Los puntos logrados por cada una, durante siete partidos de entrenamiento fueron:

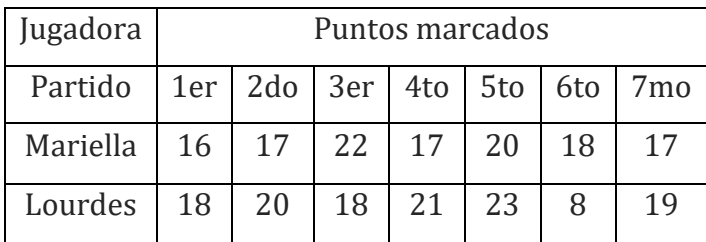

¿a cuál de las dos jugadoras debe elegir el entrenador? ¿Por qué?

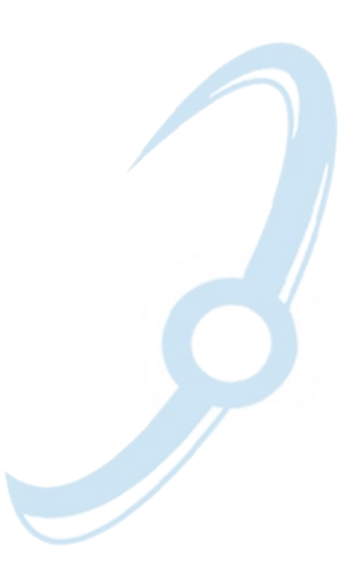

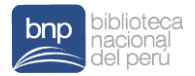

## Referencias

Pagano, R. (1998) Estadística para la ciencia del comportamiento. 7ma. Editorial: Thomsom. España.

Callahuanca. Extraído el 07—09-2021 https://cdn.www.gob.pe/uploads/document/file/1828918/ Dossier%20Chirimoya.pdf Callahuanca. Extraído el 07—09-2021 https://www.confiep.org.pe/noticias/callahuanca-el-paraisode-la-produccion-de-chirimoya-en-peru/